*Hinweispapier NETZENTGELTE GAS*

Erläuterungen zum Berechnungstool für die Wirtschaftlichkeitsprüfung gemäß Artikel 22 NC CAM

Bundesnetzagentur 狐蚁

# **Erläuterungen zum Berechnungstool für die Wirtschaftlichkeitsprüfung gemäß Artikel 22 NC CAM**

Stand: 10. November 2022

#### 2 | BUNDESNETZAGENTUR

#### **Bundesnetzagentur für Elektrizität, Gas, Telekommunikation, Post und Eisenbahnen**

Beschlusskammer 9 Tulpenfeld 4 53113 Bonn Tel.: +49 228 14-0 Fax: +49 228 14-8872 E-Mail: [info@bnetza.de](mailto:info@bnetza.de)

## <span id="page-4-0"></span>Inhaltsverzeichnis

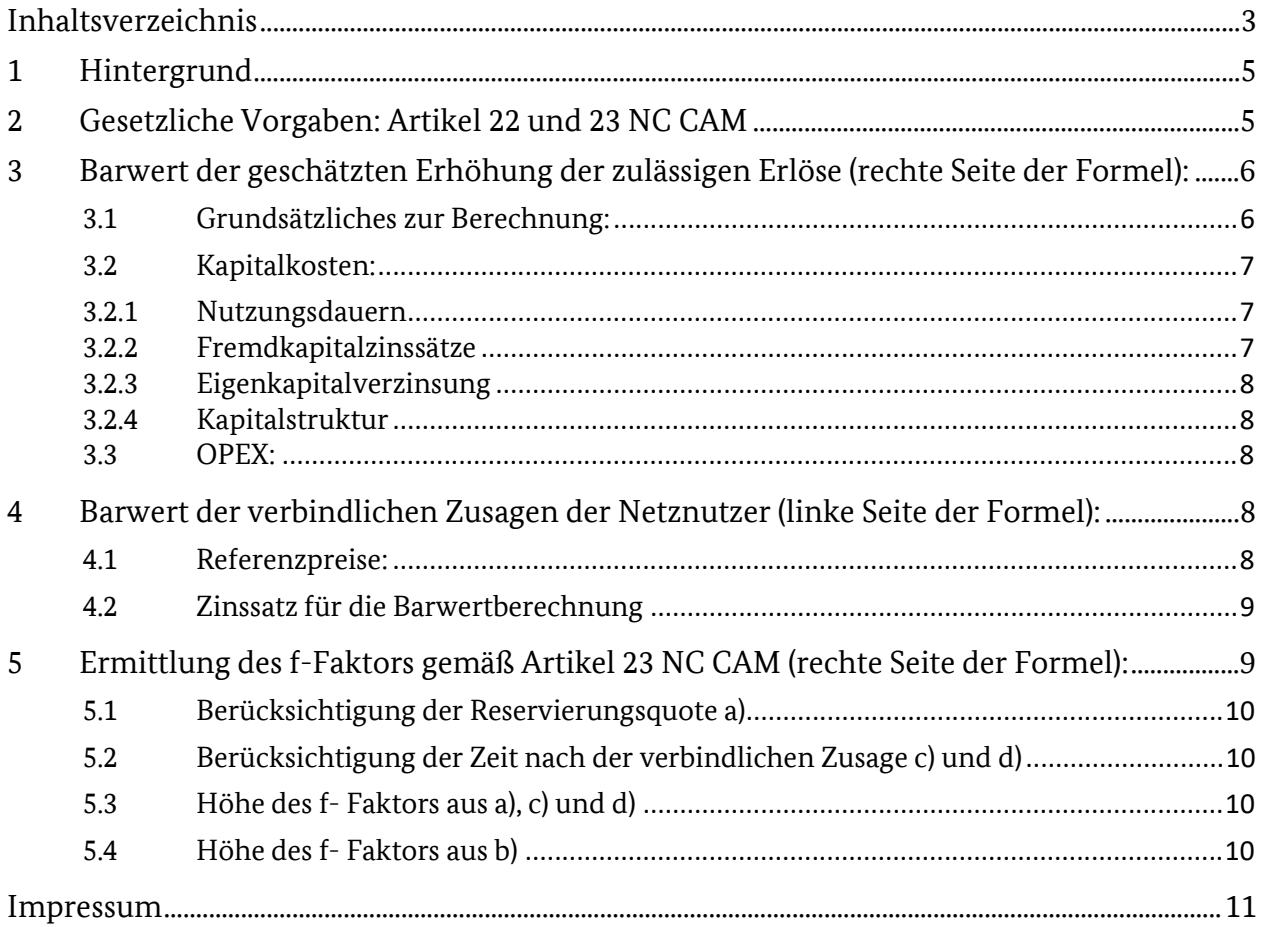

#### 4 | BUNDESNETZAGENTUR

## <span id="page-6-0"></span>**1 Hintergrund**

Um die Wirtschaftlichkeitsprüfung transparent und nutzerfreundlich zu gestalten, hat die Bundesnetzagentur ein Berechnungstool, aufbauend auf dem Berechnungstool für die Kapital- und Betriebskosten aus Investitionsmaßnahmen, entworfen.

Für die Zwecke der Wirtschaftlichkeitsprüfung wurde dieses Berechnungstool um weitere Tabellenblätter ergänzt. Die Tabellenblätter zur Wirtschaftlichkeitsprüfung (Tabellenblatt "Wirtschaftlichkeitsprüfung") und zum f-Faktor (Tabellenblatt "f-Faktor") sind orange hinterlegt. In dem grau hinterlegten Tabellenblatt sind die zu verwendenden Fremdkapitalzinssätze enthalten.

Zur Berechnung der Betriebs- und Kapitalkosten sind lediglich die Höhe der geplanten Anschaffungs- und Herstellungskosten (inkl. Anlagen im Bau), deren zeitlicher Anfall und die gewählten Nutzungsdauern einzutragen. Die Möglichkeit für jede Aktivierung als Fertiganlage die gewählte Nutzungsdauer einzutragen spiegelt die zusätzlichen Freiräume durch die KANU-Festlegung (BK9-22/614) wider und ist eine wesentliche Neuerung gegenüber dem vorherigen Berechnungstool.

## <span id="page-6-1"></span>**2 Gesetzliche Vorgaben: Artikel 22 und 23 NC CAM**

Die Wirtschaftlichkeitsprüfung umfasst die folgenden Parameter:

- 1) den Barwert der verbindlichen Zusagen der Netznutzer für den Abschluss von Kapazitätsverträgen
- 2) den Barwert der geschätzten Erhöhung der zulässigen Erlöse oder Zielerlöse des Vorhabenträgers in Verbindung mit der im jeweiligen Angebotslevel enthaltenen neu zu schaffenden Kapazität
- 3) den f- Faktor.

Der f- Faktor berücksichtigt:

- a) die Menge der technischen Kapazität, die zurückgehalten wird,
- b) die positiven externen Effekte des Projekts für neu zu schaffende Kapazität auf den Markt oder das Fernleitungsnetz oder beides,
- c) die Laufzeit der verbindlichen Zusagen der Netznutzer für die angefragte Kapazität im Vergleich mit der wirtschaftlichen Lebensdauer der Anlage,
- d) das voraussichtliche Fortbestehen der Nachfrage nach der Kapazität, die durch das Projekt für neu zu schaffende Kapazität geschaffen wird, nach dem Ende des bei der Wirtschaftlichkeits-prüfung zugrunde gelegten Zeithorizonts.

Formal ergibt sich daraus folgendes:

$$
\sum_{j=1}^{T} \left[ \frac{1}{(1+i)^j} \times \left\{ \left( RP_j + AP_j + MP_j \right) \times NK_j + \left( AP_j + MP_j \right) \times verf.BK_j^{|NK>0} \right\} \right] \ge \sum_{j=1}^{H} \frac{1}{(1+i)^j} \Delta EOG_j \times f
$$

Legende:

: Zinssatz zur Ermittlung des Barwerts

j: Index für das jeweilige Jahr

RPj: Referenzpreis für das Jahr j

APj: Auktionsaufschlag im Jahr der Versteigerung für das Jahr j

MPj: obligatorischer Mindestaufschlag gem. Art. 33 Abs. 3 NC TAR für das Jahr j

NKj: neue Kapazität im Jahr j (Für die Berechnung der Wirtschaftlichkeitsprüfung im Vorfeld der Auktion sind hier die je nach Angebotslevel in der Auktion voraussichtlich gebuchten neuen Kapazitäten einzutragen. Nach der Auktion sind die tatsächlich vermarkteten Kapazitäten einzutragen.)

 $\mathit{verf}.BK_j^{|NKN>}$ : verfügbare Bestandskapazität, die im Rahmen der Versteigerung der neuen Kapazitäten für das Jahr j zusammen mit der neuen Kapazität gebucht wurde; Bedingung: neue Kapazität muss > 0, also gebucht worden sein

∆E0G<sub>j</sub>: Veränderung der EOG im Jahr j

f: der gem. Art. 23 NC CAM zu bestimmende f-Faktor

T: maximale Jahre, in denen die neue Kapazität angeboten werden darf

H: maximale Nutzungsdauer (Abschreibungsdauer) der Investition und des damit verbundenen Anstiegs der EOG

## <span id="page-7-0"></span>**3 Barwert der geschätzten Erhöhung der zulässigen Erlöse (rechte Seite der Formel):**

#### <span id="page-7-1"></span>**3.1 Grundsätzliches zur Berechnung:**

Die Erhöhung der zulässigen Erlöse ergibt sich aus den anfallenden Kapital- und Betriebskosten aus dem Vorhaben für neu zu schaffende Kapazität. Bei den zu berechnenden Betriebs- und Kapital-kosten für Vorhaben für neu zu schaffende Kapazität zum Zweck der Wirtschaftlichkeitsprüfung handelt es sich um Plankosten. Ihre Ermittlung orientiert sich an der Berechnung der Kapital- und Betriebskosten aus Investitionsmaßnahmen nach § 23 ARegV. Die Berechnung ist in den Festlegungen BK4-12-656, BK4-12- 656A01 und BK4-12-656A02 der Beschlusskammer 4 geregelt. Für die Ermittlung der Betriebskosten werden zusätzlich die Änderungen aus der aktuell geltenden Anreizregulierungsverordnung und die aktuellen Festlegungen der BK 4 zu Betriebskostenpauschalen herangezogen (Erdgasverdichter: BK4-19-075; GDRM-Anlagen: BK4-19-076; Anlagen im Bau: BK4-20-084).

Die Ermittlung der anfallenden Kapital- und Betriebskosten erfolgt, wie in den oben genannten Festlegungen vorgesehen, auf Basis der eingetragenen Anschaffungs- und Herstellungskosten. Zusätzlich sind die Kosten für Treibenergie im Tabellenblatt "D. Treibenergie" einzutragen, da Kosten für Treibenergie nicht über Investitionsmaßnahmen abgebildet werden.

Bei der Wirtschaftlichkeitsprüfung wird eine Zukunftsbetrachtung vorgenommen. Da für zukünftige Jahre keine Parameter für die Verzinsung vorliegen, wird für die Zukunft der Durchschnitt der letzten zehn verfügbaren Kalenderjahre herangezogen und weiter fortgeschrieben.

Bei der Darstellung zukünftiger Ansätze für Kosten und Erlöse wird berücksichtigt, dass sich die Inflation sowohl auf der Kosten- als auch der Erlösseite sehr ähnlich niederschlägt. Daher wird vorgeschlagen, die Inflation sowohl auf der Kosten- als auch der Erlösseite außen vor zu lassen und bei den einzutragenden Anschaffungs-/Herstellungskosten und Referenzpreisen auf aktuelle Werte ohne Inflationsfortschreibung abzustellen.

#### <span id="page-8-0"></span>**3.2 Kapitalkosten:**

#### <span id="page-8-1"></span>**3.2.1 Nutzungsdauern**

Bei den Nutzungsdauern wird auf die vom Netzbetreiber eingetragenen Nutzungsdauern gemäß GasNEV bzw. gemäß der Festlegung KANU BK9-22/614 (unterer Rand) abgestellt. Nutzungsdauern außerhalb der Vorgaben der GasNEV bzw. der Festlegung KANU sind nicht zulässig.

#### <span id="page-8-2"></span>**3.2.2 Fremdkapitalzinssätze**

Abweichend von der Festlegung BK4-12-656 werden die Fremdkapitalkosten pauschal berechnet. Dadurch wird der Ablauf der Wirtschaftlichkeitsprüfung vereinfacht und vereinheitlicht (Tabellenblatt "Referenzwerte Fremdkapital"). Für die pauschale Ermittlung der Fremdkapitalzinssätze wird methodisch auf die Vergleichszinssätze abgestellt, die seitens der Beschlusskammer 4 für die Prüfung der Angemessenheit der bei Investitionsmaßnahmen angesetzten Fremdkapitalzinssätze herangezogen werden. Die Beschlusskammer 4 zieht gemäß der Festlegung BK4-12-656 folgende Reihen heran:

• Kredite an nicht finanzielle Kapitalgesellschaften für Kredite von über 1 Mio. € mit anfänglicher Zinsbindung mit einer Laufzeit von über 1 Jahr bis 5 Jahre

"Anleihen von Unternehmen (Nicht-MFIs)".

Bei der Kapitalkostenbestimmung von Investitionsmaßnahmen wird auf den tatsächlichen Zeitpunkt der Fremdkapitalaufnahme und die jeweilige Finanzierungsart abgestellt. Für die Ermittlung der Fremdkapitalkosten bei Vorhaben für neu zu schaffende Kapazität wird auf den Durchschnitt der letzten zehn Jahre beider Reihen abgestellt.

#### **8 |** INHALTSVERZEICHNIS

#### <span id="page-9-0"></span>**3.2.3 Eigenkapitalverzinsung**

Für die Eigenkapitalverzinsung wird auf die ermittelten Eigenkapitalzinssätze der Beschlusskammer 4 abgestellt. Die Eigenkapitalzinssätze berücksichtigen bereits eine Zeitspanne von mindestens zehn Jahren, so dass eine weitere Durchschnittsbildung nicht notwendig ist.

#### <span id="page-9-1"></span>**3.2.4 Kapitalstruktur**

Die Eigenkapitalquote wird pauschal auf 40% begrenzt. Für den darüber hinaus gehenden Anteil von 60% wird eine Finanzierung mit verzinslichem Fremdkapital unterstellt.

Für den Fall, dass Abzugskapital vorhanden ist, kann dieses im Tabellenblatt "B. Parameter" in Ansatz gebracht werden. Das Abzugskapital wird aus Vereinfachungsgründen aktivisch von den Anschaffungs- /Herstellungskosten abgesetzt. Die Baukostenzuschüsse werden ebenfalls direkt von den Anschaffungs- /Herstellungskosten abgesetzt und nicht passiviert und über 20 Jahre aufgelöst.

#### <span id="page-9-2"></span>**3.3 OPEX:**

Durch die OPEX-Pauschalen sind die Betriebskosten pauschal abgedeckt. Die OPEX Pauschalen entsprechen der aktuellen Verordnungslage bzw. stammen aus den aktuellen Festlegungen von Betriebskostenpauschalen der Beschlusskammer 4 (Erdgasverdichter: BK4-19-075; GDRM-Anlagen: BK4-19-076; Anlagen im Bau: BK4- 20-084).

Nicht berücksichtigt wurden bei der Ermittlung der OPEX- Pauschalen allerdings die Kosten für Treibenergie. Diese Kosten sind daher seitens des Vorhabenträgers abzuschätzen und im Tabellenblatt "D. Treibenergie" einzutragen.

## <span id="page-9-3"></span>**4 Barwert der verbindlichen Zusagen der Netznutzer (linke Seite der Formel):**

#### <span id="page-9-4"></span>**4.1 Referenzpreise:**

Für die Wirtschaftlichkeitsprüfung müssen die Erlöse des Vorhabenträgers bestimmt werden. Erlöse generieren die Vorhabenträger durch die Referenzpreise, den Auktionsaufschlag und den obligatorischen Mindestaufschlag (multipliziert mit den vermarkteten Mengen). Der obligatorische Mindestaufschlag wird vor der Auktion und der Auktionsaufschlag während der Auktion festgesetzt. Sie ändern sich im Zeitablauf nicht.

Die zukünftigen Referenzpreise hängen von vielen Einflussfaktoren ab. Dies sind insbesondere die zukünftigen Erlösobergrenzen sowie Änderungen im Buchungsverhalten. Über beides können für die Zukunft (über mehrere Jahrzehnte) in der Regel keine zuverlässigen und allgemeingültigen Aussagen getroffen werden – auch nicht auf Basis von Vergangenheitsdaten.

Bei der Darstellung zukünftiger Ansätze für Kosten und Erlöse wird berücksichtigt, dass sich die Inflation sowohl auf der Kosten- als auch der Erlösseite sehr ähnlich niederschlägt. Daher wird vorgeschlagen, die Inflation sowohl auf der Kosten- als auch der Erlösseite außen vor zu lassen und bei den einzutragenden Anschaffungs-/Herstellungskosten und Referenzpreisen auf aktuelle Werte ohne Inflationsfortschreibung abzustellen. Als Basisfall wird daher vorgeschlagen, die aktuell bekannten Referenzpreise heranzuziehen.

Im Tool wird der im Tabellenblatt "A. Allgemeine Informationen" einzutragende Referenzpreis verwendet. Dieser Referenzpreis ist von den Vorhabenträgern einzutragen. Der einzutragende Wert muss nicht zwingend der im aktuellen Jahr geltende Referenzpreis sein, sondern kann auch ein Referenzpreis aus Folgejahren sein, sofern fundierte Erkenntnisse über dessen Höhe vorliegen bzw. sofern dieser schon bekannt ist. Der eingetragene Referenzpreis sollte auf Basis der aktuell verlässlich verfügbaren Informationen der bestmögliche Schätzer für den Vermarktungszeitraum sein. Sollte der Vorhabenträger / Sollten die Vorhabenträger über bessere Kenntnisse hinsichtlich der zukünftigen Entwicklung der Referenzpreise verfügen, können diese Kenntnisse in die Angaben zu zukünftigen Referenzpreisen einfließen, solange sie fundiert begründet werden.

Artikel 33 Nr. 1 des NC TAR sieht außerdem vor, dass bei der Berechnung der Referenzpreise für die Wirtschaftlichkeitsprüfung das Angebot an neu zu schaffender Kapazität berücksichtigt werden soll. Entsprechend hat der Vorhabenträger abzuschätzen, wie sich der Referenzpreis durch das Vorhaben für neu zu schaffende Kapazität verändert. Im Tool (bitte im Tabellenblatt "A. Allgemeine Informationen" eintragen) soll der Vorhabenträger abschätzen, welcher Referenzpreis sich ergeben hätte, wenn das Vorhaben für neu zu schaffende Kapazität schon in Betrieb genommen worden wäre und die Erlösobergrenze(n) bereits durch die jährlichen CAPEX und OPEX erhöht worden wäre(n). Alle folgenden Tabellenblätter greifen auf den geschätzten Referenzpreis einschließlich des Vorhabens für neu zu schaffende Kapazität zurück.

#### <span id="page-10-0"></span>**4.2 Zinssatz für die Barwertberechnung**

Als Zinssatz für die Auf- und Abzinsung wird ein WACC aus Fremd- und Eigenkapitalzinssatz verwendet. Die zur Berechnung angenommene Eigenkapitalquote beträgt 40%, die angenommene Quote für verzinsliches Fremdkapital beträgt 60%. Auch hier wird der Durchschnitt der letzten zehn aktuell verfügbaren Jahre verwendet.

### <span id="page-10-1"></span>**5 Ermittlung des f-Faktors gemäß Artikel 23 NC CAM (rechte Seite der Formel):**

Folgende Faktoren sind gem. Art 23 NC CAM bei der Bestimmung des f- Faktors zu berücksichtigen:

- a) die Menge der technischen Kapazität, die gemäß der Reservierungsquote zurückgehalten wird,
- b) die positiven externen Effekte des Projekts für neu zu schaffende Kapazität auf den Markt oder das Fernleitungsnetz oder beides,
- c) die Laufzeit der verbindlichen Zusagen der Netznutzer für die angefragte Kapazität im Vergleich mit der wirtschaftlichen Lebensdauer der Anlage,
- d) das voraussichtliche Fortbestehen der Nachfrage nach der Kapazität, die durch das Projekt für neu zu schaffende Kapazität geschaffen wird, nach dem Ende des bei der Wirtschaftlichkeitsprüfung zugrunde gelegten Zeithorizonts.

Der f- Faktor, der sich aus den Buchstaben a), c) und d) ergibt, wird im Tabellenblatt "f-Faktor" errechnet und als Teilergebnis ausgewiesen.

#### **10 |** INHALTSVERZEICHNIS

#### <span id="page-11-0"></span>**5.1 Berücksichtigung der Reservierungsquote a)**

Der Vorhabenträger generiert neben den Einnahmen aus langfristig vermarkteten Kapazitäten auch Einnahmen aus den gemäß der Reservierungsquote zurückgehaltenen Kapazitäten. Der Vorhabenträger soll daher darlegen, wieviel der zurückgehaltenen Kapazität er voraussichtlich vermarkten wird und diese Werte im Tool eintragen. Auch der erwartete Auktionsaufschlag und der Mindestaufschlag (die bei der Vermarktung der zurückgehaltenen Kapazität anfallen) sind einzutragen. Das Tool berechnet aus diesen Informationen die Erlöse, die voraussichtlich aus den zurückgehaltenen Kapazitäten generiert werden.

#### <span id="page-11-1"></span>**5.2 Berücksichtigung der Zeit nach der verbindlichen Zusage c) und d)**

Hier wird berücksichtigt, dass die Anlagen nach der verbindlichen Zusage für die nächsten 15 (bzw. 20) Jahre weiter fortbestehen. Dies bedeutet, dass die Anlagen sowohl weiterhin Kosten verursachen als auch, dass mit den Anlagen weiterhin Einnahmen über Netzentgelte generiert werden.

Im Tabellenblatt f- Faktor kann der Vorhabenträger eine Abschätzung der gebuchten Kapazitäten während der technischen Lebensdauer der Anlagen nach der Phase der verbindlichen Kapazitäts-buchung eintragen. Einen eventuell anfallenden Auktionsaufschlag kann der Netzbetreiber ebenfalls abschätzen und eintragen. Das Tool berechnet dann auf Basis der eingetragenen Werte und der fortgeschriebenen Referenzpreise die voraussichtlichen Einnahmen des Vorhabenträgers nach der Phase der verbindlichen Kapazitätsbuchung.

#### <span id="page-11-2"></span>**5.3 Höhe des f- Faktors aus a), c) und d)**

Das Tool berechnet die Barwerte aus den Einnahmen aus den gemäß der Reservierungsquote zurückgehaltenen Kapazitäten und aus den Einnahmen aus voraussichtlich gebuchten Kapazitäten während der technischen Lebensdauer der Anlagen nach der Phase der verbindlichen Kapazitäts-buchung und bildet die Summe aus beiden Werten. Zusätzlich wird der Barwert der Gesamteinnahmen berechnet (= Barwert aus den verbindlichen Kapazitätsbuchungen + Barwerte aus den Einnahmen aus den gemäß der Reservierungsquote zurückgehaltenen Kapazitäten + Barwert aus den Einnahmen aus voraussichtlich gebuchten Kapazitäten während der technischen Lebensdauer der Anlagen nach der Phase der verbindlichen Kapazitätsbuchung). Die Berechnung des f- Faktors erfolgt, indem die Barwerte der Einnahmen des Vorhabenträgers während des verbindlichen Buchungszeitraums ins Verhältnis zu dem Barwert der Gesamteinnahmen gesetzt werden.

Es sei hier darauf hingewiesen, dass das Tool (Tabellenblatt "f-Faktor") lediglich einen unverbindlichen Ansatz für die Ermittlung des f- Faktors darstellt. Stellt der Vorhabenträger fest, dass das errechnete Teilergebnis für sein Projekt nicht zutrifft, besteht die Möglichkeit, den f-Faktor unter Berücksichtigung der Vorgaben des Art. 23 Abs. 1 a-d NC CAM und unter sachlich nachvollziehbarer Begründung der gewählten Parameter anzupassen.

#### <span id="page-11-3"></span>**5.4 Höhe des f- Faktors aus b)**

Der f- Faktor soll die positiven externen Effekte des Projekts für neu zu schaffende Kapazität auf den Markt oder das Fernleitungsnetz oder beides berücksichtigen. Es bleibt dem Vorhabenträger überlassen, die positiven externen Effekte zu benennen und zu quantifizieren.

## <span id="page-12-0"></span>**Impressum**

#### **Herausgeber**

Bundesnetzagentur für Elektrizität, Gas, Telekommunikation, Post und Eisenbahnen

Tulpenfeld 4

53113 Bonn

#### **Bezugsquelle | Ansprechpartner**

Beschlusskammer 9 Tulpenfeld 4 53113 Bonn Incremental-Capacities@BNetzA.de www.Bundesnetzagentur.de Tel. +49 228 14-0

#### **Stand**

November 2022

#### **Text**

Beschlusskammer 9

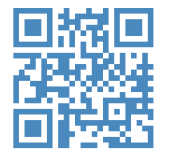

#### **www.bundesnetzagentur.de**

twitter.com/BNetzA

twitter.com/Klaus\_Mueller

youtube.com/BNetzA